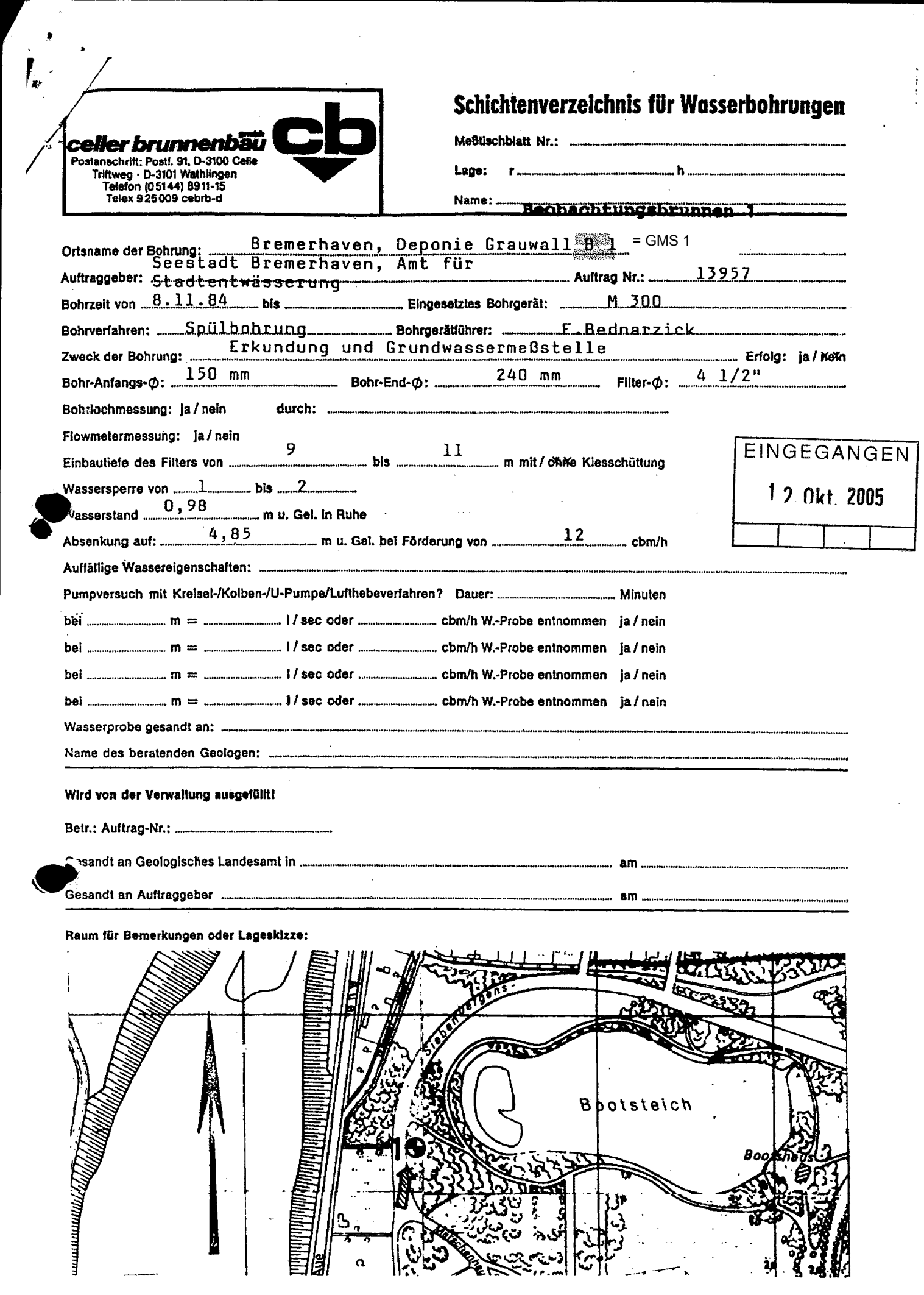

 $\hat{\mathcal{A}}$ 

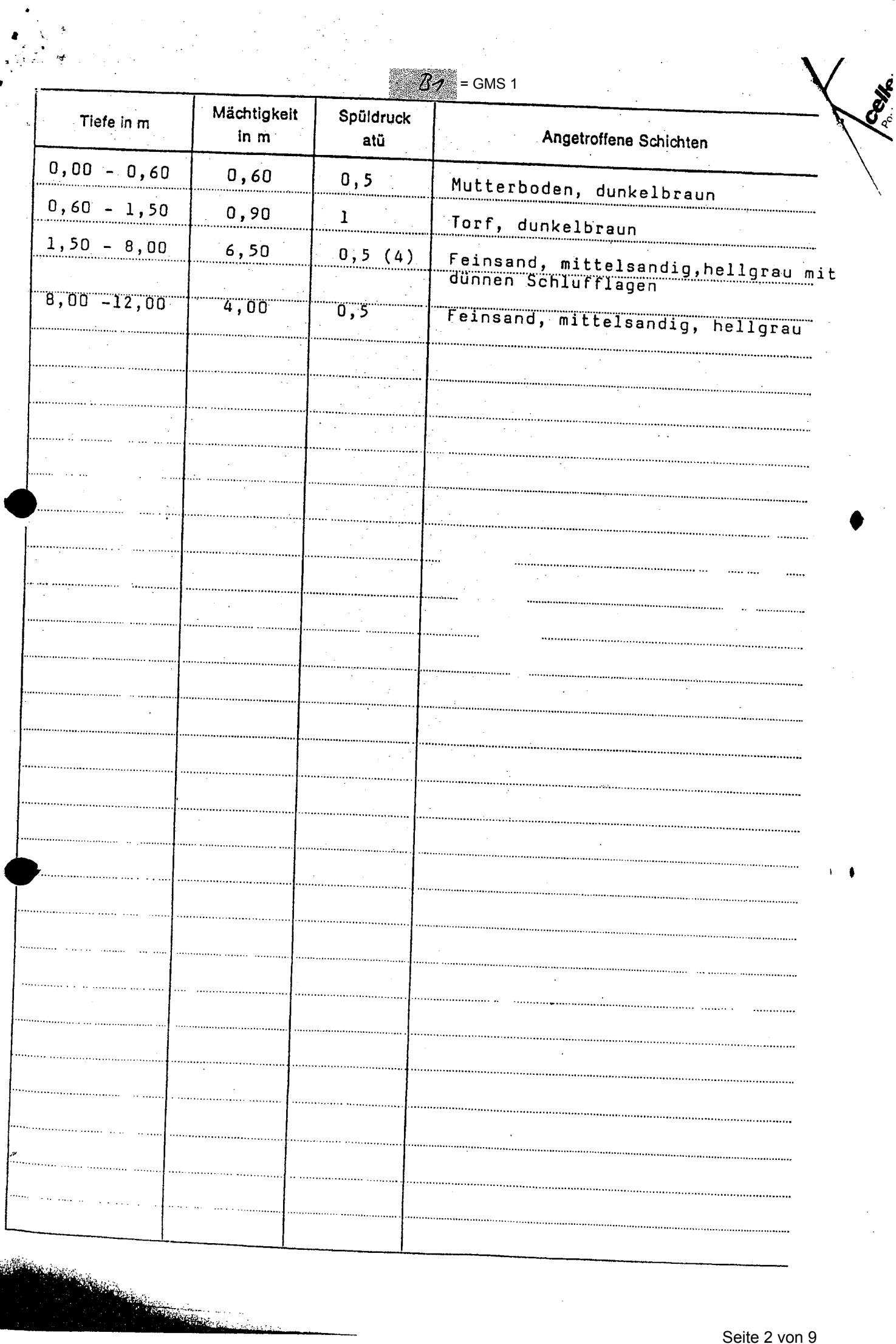

 $\hat{\boldsymbol{\beta}}$ 

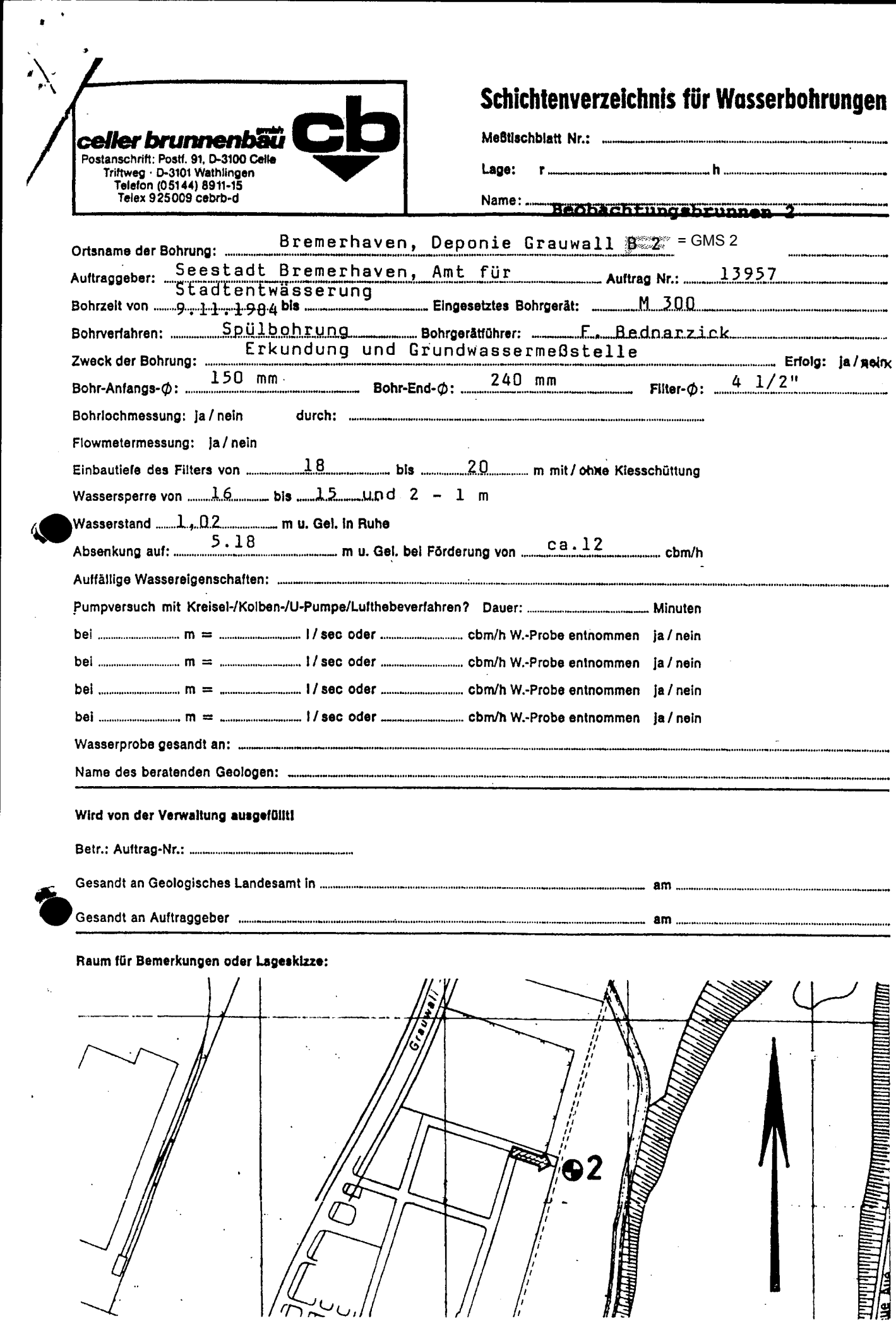

 $\hat{r}$  , which is a set of the set of  $\hat{r}$ 

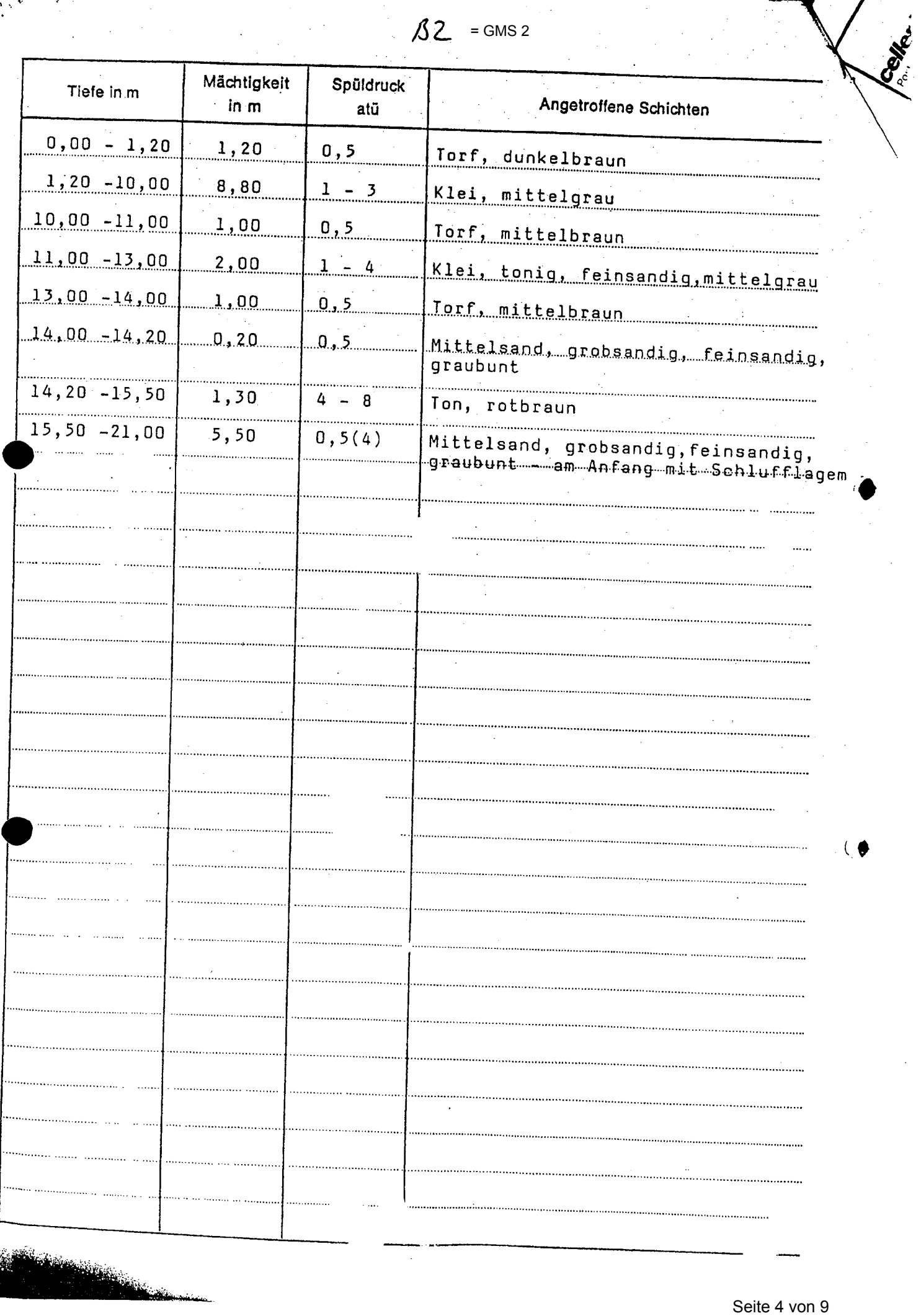

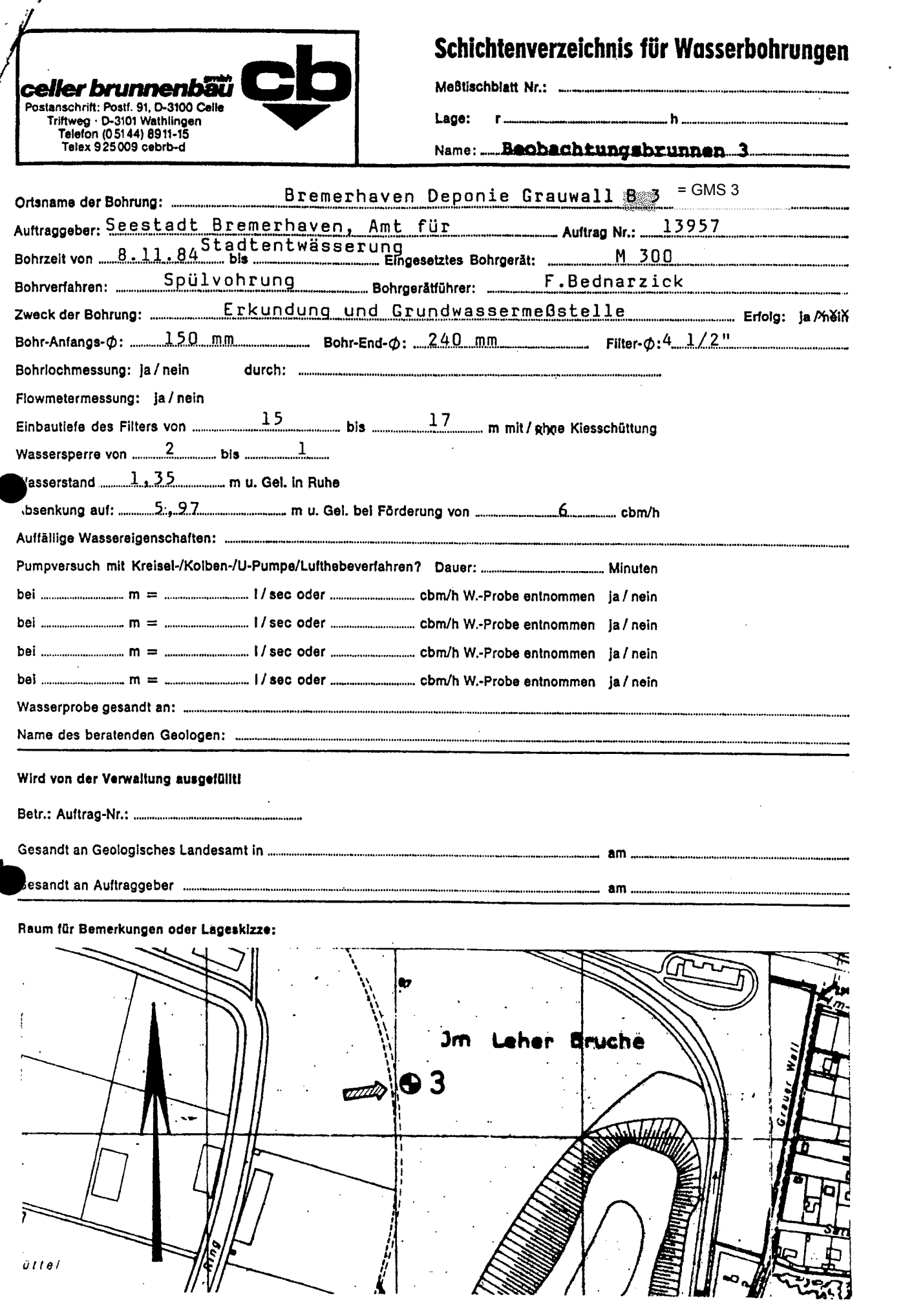

 $\ddot{\phantom{1}}$ 

 $\beta$ 

 $\begin{array}{c} 1 & 3 \\ 3 & 1 \\ 1 & 1 \end{array}$ 

 $33$  $=$  GMS 3

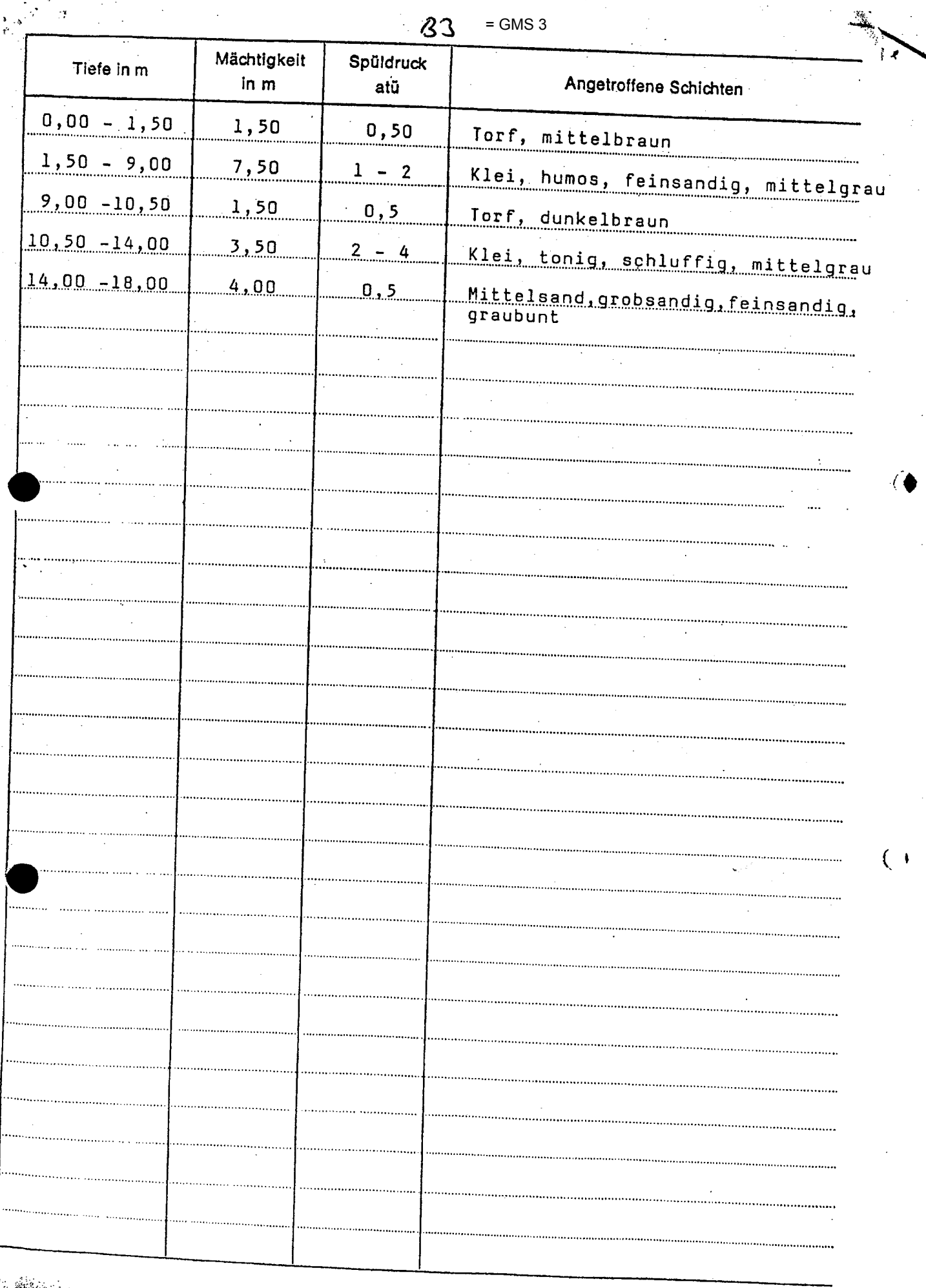

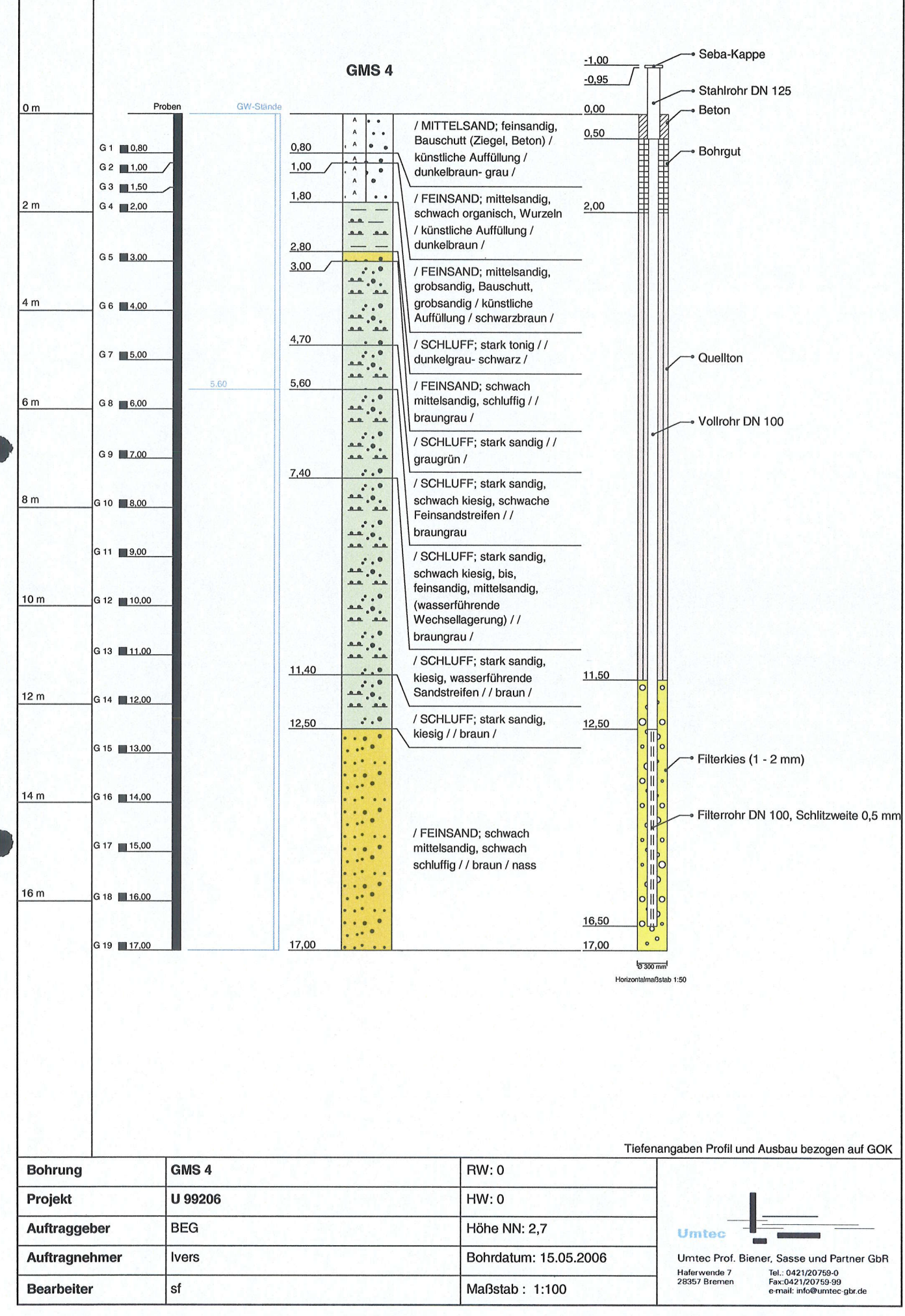

-F

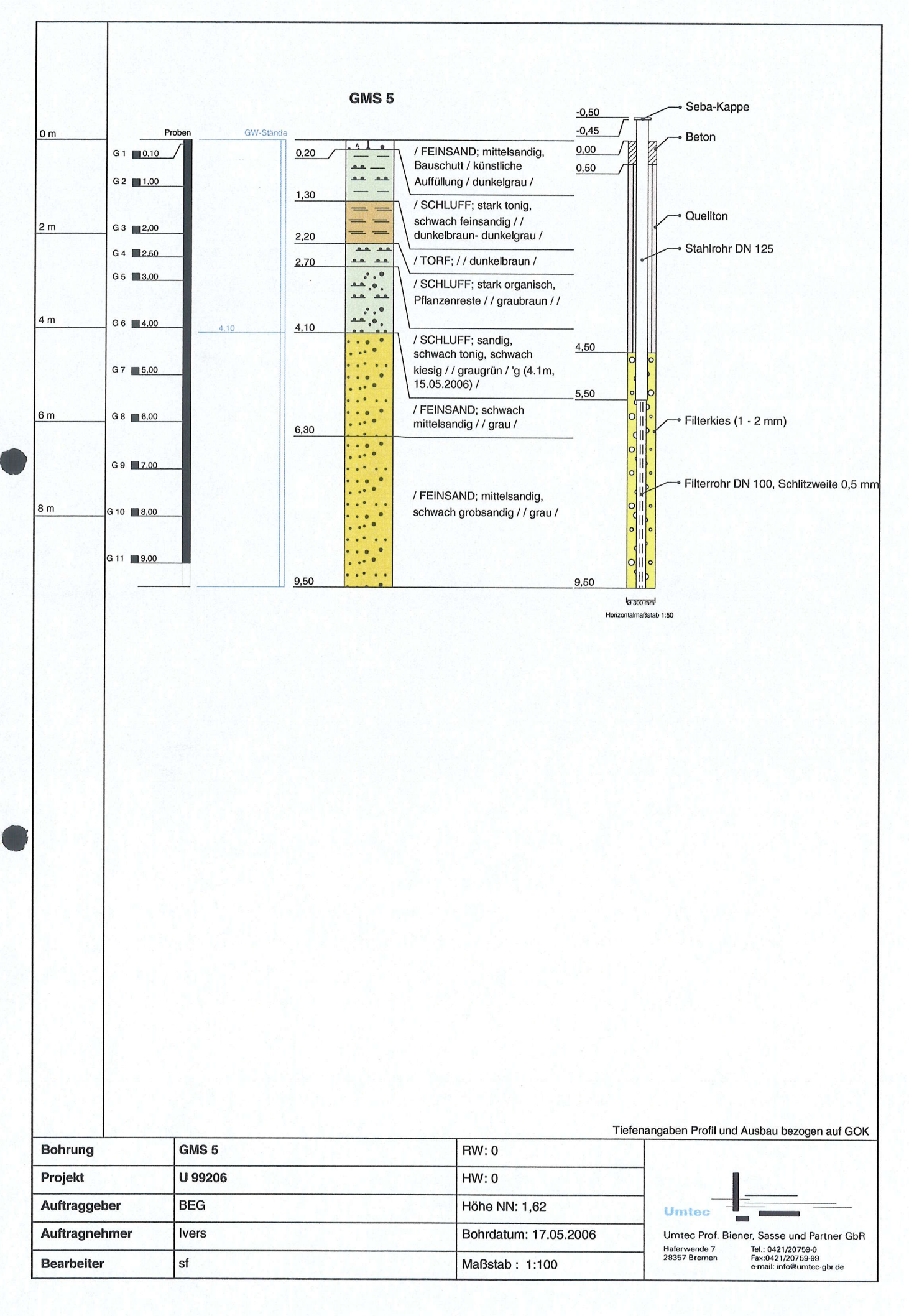

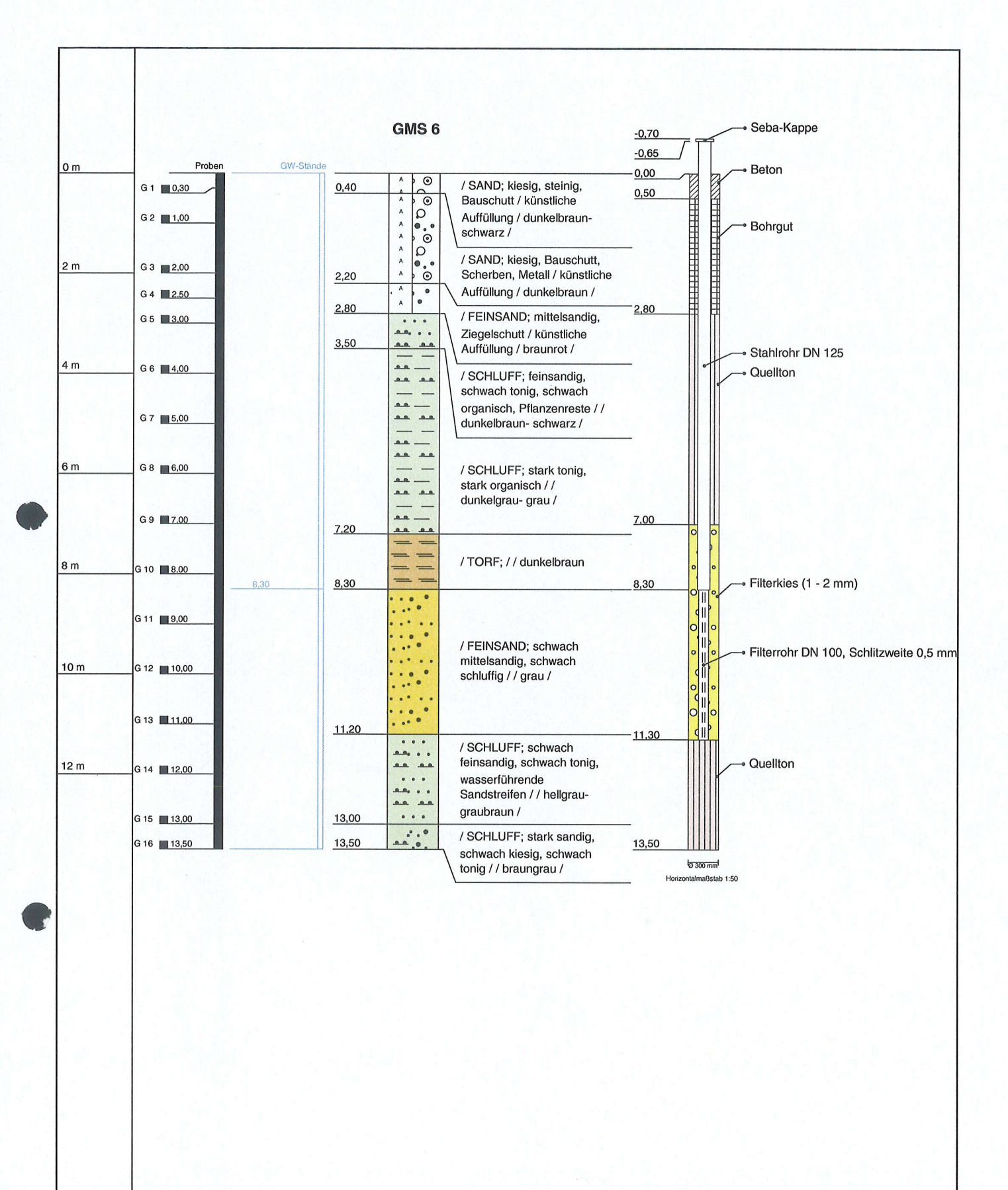

![](_page_8_Picture_137.jpeg)